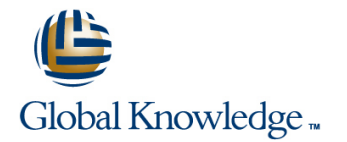

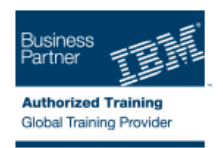

# **IBM Cognos BI Report Studio : Création de rapports**

## **Durée: 5 Jours Réf de cours: B5260G Version: 10.2**

### Résumé:

Le cours de 5 jours "IBM Cognos BI Report Studio : Création de rapports v10.2" est une formation destinée aux auteurs de rapports qui veulent découvrir des techniques de création de rapports à l'aide de modèles de données relationnels, ainsi que des façons d'améliorer, de personnaliser et de gérer des rapports professionnels.

Les participants réaliseront des démonstrations et des exercices pratiques visant à illustrer les concepts clés tout en apprenant à utiliser le produit.

La formation "**B5260G - IBM Cognos BI Report Studio : Création de rapports v10.2**" regroupe le contenu des formations suivantes : **B5258G - IBM Cognos Report Studio : création de rapports - fonctions essentielles (v10.2) et B5259G - IBM Cognos Report Studio : création de rapports - fonctions avancées (v10.2)**.

## Public visé:

Ce cours s'adresse aux utilisateurs de IBM Cognos Report Studio : créateurs de rapports professionnels, financiers, etc.

### Objectifs:

r.

F

- tableau croisé, graphique, carte) techniques de conception de rapports
- Ė
- d'en-têtes, de cartouches et d'autres options de mise en forme
- 
- Explorer Report Studio, les différents types de rapports (liste, Perfectionner des rapports par l'utilisation de calculs et d'autres

÷

- Créer et mettre en forme des rapports à l'aide de groupements,<br>d'en-têtes, de cartouches et d'autres options de mise en forme et mette en évidence des données exceptionnelles
	- r.
- Améliorer la pertinence des rapports au moyen d'invites et du **Configurer l'accès au détail et création de rapports d'accès au détail**

filtrage des données

- Savoir utiliser le système d'exploitation Windows et un navigateur | Cette formation prépare à la certification "IBM Certified Designer -<br>Cognos 10 BI Reports". Cette certification est liée au test suivant :
- Avoir suivi la formation en ligne B5288G IBM Cognos BI pour les C2020-612: IBM Cognos 10 BI Author. utilisateurs (version 10.2)

## Pré-requis: Test et certification

Cognos 10 BI Reports". Cette certification est liée au test suivant :

## Contenu:

- 
- Décrire les composants d'IBM Cognos BI **De Changer de niveau au sein d'une carte Parcourir un dossier de synthèse par le**
- Décrire l'architecture d'IBM Cognos BI à un biais d'une table des matières niveau élevé de création d'autres techniques de création de **Créer des en-têtes et titres dynamiques**
- 
- 

Présentation de l'application de production de **P**artager des composantes de clients rapports **présentation entre différents rapports** 

- Etudier Report Studio et son interface | Ajouter des pages à un rapport
- Découvrir différents types de rapports Sélectionner des options de gestion pour Contrôler l'affichage des rapports
- Créer, trier et mettre en forme un rapport des rapports sans donnée **Définir des valeurs de mise en forme** simple conditionnelles
- 

- Mettre en forme, grouper et trier des exceptionnelles
- Décrire les options permettant d'agréger des <br> **Afficher des objets dans un rapport en la précapitulatives avant les données** données fonction de conditions détaillées
- 
- Créer un rapport avec des données <br>Accès au détail d'un rapport à partir d'un autre dans un rapport à partir d'un autre

Amélioration de la pertinence des rapports au rapport spécifique des des uniques de Utiliser des données élémentaires uniques moyen de filtres Transférer des valeurs de paramètres afin de récapituler les informations du

- 
- Etudier les filtres détaillés et récapitulatifs **Etude de la spécification de rapport** Etude de la spécification de rapport
- Définir les conditions d'application de filtres | Définitions d'accès au détail sur des données agrégées line et de la structure d'une spécification de la structure d'une spécification

Création de rapports de type tableau croisé connexes dans IBM Cognos BI Modifier une spécification de rapport

- Mettre en forme et trier des rapports de type paramètres ou de manière dynamique de boîte à outils personnalisés tableau croisé **Activer la fonction d'accès au détail d'un**
- 
- 
- 

- 
- $\blacksquare$  Ajouter un contexte à des graphiques  $\blacksquare$  Modifier des structures de rapport
- Créer et réutiliser des palettes de graphique existantes Amélioration de l'interactivité grâce au créérie de l'interactivité grâce au personnalisées **Appliquer une mise en forme horizontale** langage HTML
- Présenter des données clés dans un seul **Definir des options d'impression pour les** rapport type Tableau de bord rapports PDF créer des infobulles qui clarifient les

Amélioration de la pertinence des rapports au partir de différentes requêtes **Envoyer des courriers électroniques** à moyen d'invites **Mettre en forme les données et les objets** l'aide de liens dans un rapport

- 
- Utiliser des paramètres et des invites pour Création de modèles de requête statistiques (facultatif)

Présentation d'IBM Cognos BI Présentation de données à l'aide de cartes Création de rapports dynamiques avancés

Performance Management rapports de type carte des paramètres de session

line line line

Définir les groupes et les rôles d'IBM rapports du rapports qui reflètent les données du rapport

- Expliquer comment étendre IBM Cognos **Réutiliser des objets au sein d'un même** dans les rapports rapport créer un rapport sur la facturation des
	-
	-
	-
	-

élémentaires sont ajoutées aux requêtes en forme conditionnelle en contraitionnelle créer des rapports triés et filtrés

- Création de rapports de type liste  $\Box$  Créer des rapports multilingues Création de rapports avancés
	- **Influence des données** supplémentaires
	-

- Accéder à un rapport cible à partir d'un données externes
- pour filtrer les données dans les cibles rapport Créer des filtres d'accès au détail

- Permettre d'accéder à des données de rapport
- 
- 
- Utiliser les données élémentaires non liées  $\Box$  Limiter les éléments à partir desquels les Créer des tableaux croisés complexes à utilisateurs peuvent accéder au détail **Diffuser des rapports en rafale** 
	-
	-

graphiques and amélioration de la présentation d'un rapport dables de diffusion en rafale

- Créer des graphiques contenant des Appliquer des sauts de page de manière courriers électroniques et d'IBM Cognos éléments homologues et imbriqués forcée dans les rapports Connection
	-
	-
	-
	- Combiner des conteneurs de données à données d'un rapport
	- du rapport

- Décrire IBM Cognos BI et Financial Présenter des données à l'aide de Filtrer les rapports en fonction des valeurs
	-
	-
	- Cognos de la completación de la completación de la completación de la completación de la completación de la completación de la completación de la completación de la completación de la completación de la completación de la
		-

Décrire les modèles de rapport Élaboration d'invites performantes

- 
- 
- Etudier la façon dont les données Personnalisation des rapports par une mise Spécifier un affichage conditionnel d'objets
	-

- rapports de type liste  $\blacksquare$  Afficher et masquer des données  $\blacksquare$  Créer un rapport affichant des données
- Créer une requête à faits multiples Metal Metal Metal Methre en évidence une ligne sur deux
	- répétées line Créer un rapport en utilisant un fichier de
		-

- 
- 
- **E** Accéder au détail en fonction de **Ajouter des options de modèle et d'objets**

**Convertir une liste** pack pack pack Diffusion de rapports en rafale

- 
- l'aide du glisser-déposer **Définir une mesure en tant qu'étendue Définir une mesure en tant qu'étendue** Créer des critères de diffusion en rafale
- Utiliser l'Assistant d'accès au détail Identifier des destinataires du rapport et Présentation de données sous forme de des données élémentaires au moyen de des données élémentaires au moyen de
	- **Diffuser des rapports au moyen de**

- 
- 

Il dentifier différents types d'invites Analyse de données à l'aide de rapports

axer vos rapports sur certaines données

- 
- 
- 
- 

Enrichissement de rapports à l'aide de calculs | Création de rapports en fonction des relations

- Créer des calculs à partir de données issues de la source de données Fusionner les résultats des requêtes
- Ajouter des informations d'exécution aux Joindre des requêtes rapports combiner des contenants de données en
- Créer des expressions à l'aide de fonctions fonction des relations établiesentre
- Rechercher des types d'invites **Créer des modèles de requêtes, puis les Présenter les types de rapports Personnaliser les invites pour faciliter le connecter à la présentation du rapport statistiques**
- choix des utilisateurs Modifier une instruction SQL en vue de Examiner les statistiques descriptives Naviguer entre les pages créer des requêtes personnalisées Explorer les graphiques statistiques statistiques
- Afficher les sélections d'invites des Ajouter des filtres et des invites à un utilisateurs dans le rapport du modèle de requête

de requêtes

- 
- 
- différentes requêtes
- 
- 
- 

# Autre(s) Information(s):

Support de cours officiel IBM **en français** remis aux participants

## Plus d'informations:

Pour plus de renseignements ou pour vous inscrire, merci de nous contacter au 01 78 15 34 00

info@globalknowledge.fr

[www.globalknowledge.fr](http://www.globalknowledge.fr)

100, avenue Albert 1er - 92500 RUEIL-MALMAISON